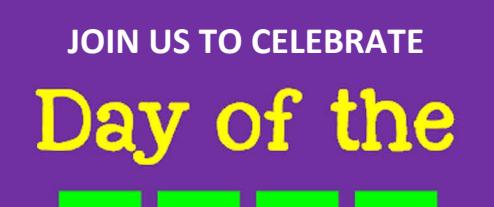

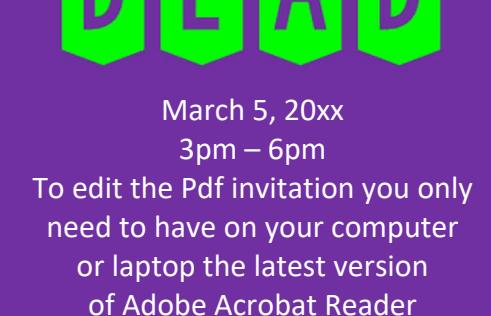

▲

birthdayinvitations.online

**JOIN US TO CELEBRATE** Day of the

March 5, 20xx  $3pm-6pm$ To edit the Pdf invitation you only need to have on your computer or laptop the latest version of Adobe Acrobat Reader

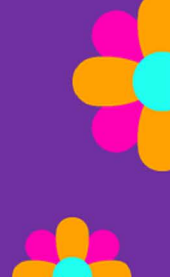

birthdayinvitations.online

birthdayinvitations.online